## **Wymagania edukacyjne z informatyki dla klasy VII**

## **Wymagania na poszczególne oceny:**

**1. Na ocenę dopuszczającą** obejmują wiadomości i umiejętności umożliwiające uczniowi dalszą naukę, bez których nie jest w stanie zrozumieć kolejnych zagadnień omawianych na lekcjach i wykonywać prostych zadań nawiązujących do życia codziennego.

Uczeń:

- wymienia dwie dziedziny, w których wykorzystuje się komputery
- identyfikuje elementy podstawowego zestawu komputerowego
- wyjaśnia, czym jest program komputerowy
- wyjaśnia, czym jest system operacyjny
- uruchamia programy komputerowe
- kopiuje, przenosi oraz usuwa pliki i foldery, wykorzystując Schowek
- wyjaśnia, czym jest złośliwe oprogramowanie
- otwiera, zapisuje i tworzy nowe dokumenty
- wymienia sposoby pozyskiwania obrazów cyfrowych
- tworzy rysunki w edytorze grafiki GIMP
- stosuje filtry w edytorze grafiki GIMP
- zaznacza, kopiuje, wycina i wkleja fragmenty obrazu w edytorze grafiki GIMP
- tworzy animacje w edytorze grafiki GIMP
- wyjaśnia, czym są sieć komputerowa i internet
- przestrzega przepisów prawa podczas korzystania z internetu
- przestrzega zasad netykiety w komunikacji internetowej
- tworzy, wysyła i odbiera pocztę elektroniczną
- wyjaśnia, czym jest algorytm
- wyjaśnia, czym jest programowanie
- wyjaśnia, czym jest program komputerowy
- buduje proste skrypty w języku Scratch
- używa podstawowych poleceń języka Logo do tworzenia rysunków
- wyjaśnia, czym jest dokument tekstowy
- pisze tekst w edytorze tekstu
- włącza podgląd znaków niedrukowanych w edytorze tekstu
- wymienia dwie zasady redagowania dokumentu tekstowego
- wymienia dwie zasady doboru parametrów formatowania tekstu
- zna rodzaje słowników w edytorze tekstu.
- wstawia obraz do dokumentu tekstowego
- wykonuje operacje na fragmentach tekstu
- wstawia proste równania do dokumentu tekstowego
- wykonuje zrzut ekranu i wstawia go do dokumentu tekstowego
- korzysta z domyślnych tabulatorów w edytorze tekstu
- drukuje dokument tekstowy
- wstawia do dokumentu tekstowego prostą tabelę
- wstawia do dokumentu tekstowego listy numerowaną lub wypunktowaną
- wstawia nagłówek i stopkę do dokumentu tekstowego
- wyszukuje słowa w dokumencie tekstowym
- wstawia przypisy dolne w dokumencie tekstowym
- dzieli cały tekst na kolumny
- odczytuje statystyki z dolnego paska okna dokumentu
- **2. Na ocenę dostateczną** obejmują wiadomości i umiejętności stosunkowo łatwe do opanowania, przydatne w życiu codziennym, bez których nie jest możliwe kontynuowanie dalszej nauki.

Uczeń (oprócz spełnienia wymagań koniecznych):

- wymienia cztery dziedziny, w których wykorzystuje się komputery
- opisuje najczęściej spotykanie rodzaje komputerów (komputer stacjonarny, laptop, tablet, smartfon)
- nazywa najczęściej spotykane urządzenia peryferyjne i omawia ich przeznaczenie
- przestrzega zasad bezpiecznej i higienicznej pracy przy komputerze
- wymienia rodzaje programów komputerowych
- wymienia trzy popularne systemy operacyjne dla komputerów
- kopiuje, przenosi oraz usuwa pliki i foldery, wykorzystując metodę "przeciągnij i upuść"
- wyjaśnia, dlaczego należy tworzyć kopie bezpieczeństwa danych
- wymienia rodzaje złośliwego oprogramowania
- wymienia rodzaje grafiki komputerowej
- opisuje zasady tworzenia dokumentu komputerowego
- zmienia ustawienia narzędzi programu GIMP
- wymienia etapy skanowania i drukowania obrazu
- wymienia operacje dotyczące koloru możliwe do wykonania w programie GIMP
- zapisuje w wybranym formacie obraz utworzony w programie GIMP
- drukuje dokument komputerowy
- wyjaśnia różnice pomiędzy kopiowaniem a wycinaniem
- omawia przeznaczenie warstw obrazu w programie GIMP
- tworzy i usuwa warstwy w programie GIMP
- umieszcza napisy na obrazie w programie GIMP
- stosuje podstawowe narzędzia Selekcji
- tworzy proste animacje w programie GIMP
- używa narzędzia Inteligentne nożyce programu GIMP do tworzenia fotomontaży
- sprawnie posługuje się przeglądarką internetową
- wymienia rodzaje sieci komputerowych
- omawia budowę prostej sieci komputerowej
- wyszukuje informacje w internecie
- przestrzega zasad bezpieczeństwa podczas korzystania z sieci i internetu
- pobiera różnego rodzaju pliki z internetu
- dodaje załączniki do wiadomości elektronicznych
- przestrzega postanowień licencji, którymi objęte są materiały pobrane z Internetu
- unika zagrożeń związanych z komunikacją internetową
- wymienia etapy rozwiązywania problemów
- opisuje algorytm w postaci listy kroków
- omawia różnice pomiędzy kodem źródłowym a kodem wynikowym
- tłumaczy, czym jest środowisko programistyczne
- tłumaczy, do czego używa się zmiennych w programach
- przedstawia algorytm w postaci schematu blokowego
- omawia budowę okna programu Scratch
- wyjaśnia, czym jest skrypt w języku Scratch
- stosuje powtarzanie poleceń (iterację) w budowanych skryptach
- dodaje nowe duszki w programie Scratch
- dodaje nowe tła w programie Scratch
- omawia budowę okna programu Logomocja
- tworzy pętle w języku Logo, używając polecenia Powtórz
- wyjaśnia pojęcia: *akapit*, *wcięcie*, *margines*
- tworzy nowe akapity w dokumencie tekstowym
- stosuje podstawowe opcje formatowania tekstu
- korzysta ze słownika ortograficznego w edytorze tekstu
- korzysta ze słownika synonimów w edytorze tekstu
- wymienia trzy zasady redagowania dokumentu tekstowego
- wymienia trzy zasady doboru parametrów formatowania tekstu
- stosuje różne sposoby otaczania obrazu tekstem
- korzysta z gotowych szablonów podczas tworzenia dokumentu tekstowego
- przemieszcza obiekty w dokumencie tekstowym osadza obraz w dokumencie tekstowym
- modyfikuje obraz osadzony w dokumencie tekstowym
- stawia i modyfikuje obraz jako nowy obiekt w dokumencie tekstowym
- stosuje indeksy dolny i górny w dokumencie tekstowym
- wstawia do dokumentu tekstowego równania o średnim stopniu trudności
- wymienia zastosowania tabulatorów w edytorze tekstu,
- stosuje spację nierozdzielającą w edytorze tekstu
- stosuje style tabeli w edytorze tekstu
- stosuje różne formaty numeracji i wypunktowania w listach wstawianych w edytorze tekstu
- wstawia numer strony w stopce dokumentu tekstowego
- zmienia znalezione słowa za pomocą opcji Zamień w edytorze tekstu
- dzieli fragmenty tekstu na kolumny<br>• nrzygotowuie harmonogram w edyt
- przygotowuje harmonogram w edytorze tekstu
- przygotowuje kosztorys w edytorze tekstu

**3. Na ocenę dobrą** obejmują wiadomości i umiejętności o średnim stopniu trudności, które są przydatne na kolejnych poziomach kształcenia.

Uczeń (oprócz spełnienia wymagań koniecznych i podstawowych):

- wymienia sześć dziedzin, w których wykorzystuje się komputery,
- opisuje rodzaje pamięci masowej
- omawia jednostki pamięci masowej
- wstawia do dokumentu znaki, korzystając z kodów ASCII
- przyporządkowuje program komputerowy do odpowiedniej kategorii
- wymienia trzy popularne systemy operacyjne dla urządzeń mobilnych
- przestrzega zasad etycznych podczas pracy z komputerem
- kompresuje i dekompresuje pliki i foldery, wykorzystując popularne programy do archiwizacji
- kompresuje i dekompresuje pliki i foldery, wykorzystując funkcje systemu operacyjnego
- sprawdza, ile miejsca na dysku zajmują pliki i foldery
- zabezpiecza komputer przez wirusami, instalując program antywirusowy
- wymienia trzy formaty plików graficznych
- tworzy w programie GIMP kompozycje z figur geometrycznych
- ustawia parametry skanowania i drukowania obrazu
- wykonuje w programie GIMP operacje dotyczące koloru,
- korzysta z podglądu wydruku dokumentu
- używa skrótów klawiszowych do wycinania, kopiowana i wklejania fragmentów obrazu
- wyjaśnia, czym jest Selekcja w edytorze graficznym
- charakteryzuje narzędzia Selekcji dostępne w programie GIMP
- używa narzędzi Selekcji dostępnych w programie GIMP
- zmienia kolejność warstw obrazu w programie GIMP
- kopiuje teksty znalezione w internecie i wkleja je do innych programów komputerowych
- zapamiętuje znalezione strony internetowe w pamięci przeglądarki
- korzysta z komunikatorów internetowych do porozumiewania się ze znajomymi
- wkleja do edytora tekstu obrazy pobrane z internetu
- opisuje algorytm w postaci schematu blokowego
- wymienia przykładowe środowiska programistyczne
- stosuje podprogramy w budowanych algorytmach
- wykorzystuje sytuacje warunkowe w budowanych algorytmach
- używa zmiennych w skryptach budowanych w języku Scratch
- wykorzystuje sytuacje warunkowe w skryptach budowanych w języku Scratch
- konstruuje procedury bez parametrów w języku Scratch
- używa sytuacji warunkowych w skryptach budowanych w języku Scratch
- korzysta ze zmiennych w skryptach budowanych w języku Scratch
- wykorzystuje pętle powtórzeniowe (iteracyjne) w skryptach budowanych w języku Scratch
- wykorzystuje sytuacje warunkowe w języku Logo
- używa zmiennych w języku Logo
- otwiera dokument utworzony w innym edytorze tekstu
- zapisuje dokument tekstowy w dowolnym formacie
- kopiuje parametry formatowania tekstu
- wymienia kroje pisma
- wymienia cztery zasady redagowania dokumentu tekstowego
- wymienia cztery zasady doboru formatowania tekstu
- stosuje zasady redagowania tekstu
- przycina obraz wstawiony do dokumentu tekstowego formatuje obraz z wykorzystaniem narzędzi z grupy Dopasowywanie
- zna co najmniej trzy układy obrazu względem tekstu
- wyjaśnia zasadę działania mechanizmu OLE
- wymienia dwa rodzaje obiektów, które można osadzić w dokumencie tekstowym
- wykonuje zrzut aktywnego okna i wstawia go do dokumentu tekstowego
- zna rodzaje tabulatorów specjalnych
- wymienia zaletystosowania tabulatorów
- formatuje komórki tabeli
- zmienia szerokość kolumn i wierszy tabeli
- modyfikuje nagłówek i stopkę dokumentu tekstowego
- modyfikuje parametry podziału tekstu na kolumny
- opracowuje projekt graficzny e-gazetki
- łączy ze sobą kilka dokumentów tekstowych
- współpracuje z innymi podczas tworzenia projektu grupowego

**4.Na ocenę bardzo dobrą** obejmują wiadomości i umiejętności złożone, o wyższym stopniu trudności, wykorzystywane do rozwiązywania zadań problemowych.

Uczeń (oprócz spełnienia wymagań koniecznych, podstawowych i rozszerzających):

- wymienia osiem dziedzin, w których wykorzystuje się komputery
- wyjaśnia, czym jest system binarny (dwójkowy) i dlaczego jest używany w informatyce
- samodzielnie instaluje programy komputerowe
- wymienia i opisuje rodzaje licencji na oprogramowanie
- stosuje skróty klawiszowe, wykonując operacje na plikach i folderach
- zabezpiecza komputer przez zagrożeniami innymi niż wirusy
- charakteryzuje rodzaje grafiki komputerowej
- zapisuje obrazy w różnych formatach wyjaśnia, czym jest plik
- wyjaśnia, czym jest ścieżka dostępu do pliku
- wyjaśnia, czym jest rozdzielczość obrazu
- charakteryzuje parametry skanowania i drukowania obrazu
- poprawia jakość zdjęcia
- wyjaśnia różnicę pomiędzy ukrywaniem a usuwaniem warstwy
- wyjaśnia, czym jest i do czego służy Schowek
- łączy warstwy w obrazach tworzonych w programie GIMP
- wskazuje różnice między warstwą Tło a innymi warstwami obrazów w programie GIMP
- pracuje na warstwach podczas tworzenia animacji w programie GIMP
- korzysta z przekształceń obrazów w programie GIMP
- wyjaśnia różnice pomiędzy klasami sieci komputerowych
- dopasowuje przeglądarkę internetową do swoich potrzeb
- korzysta z chmury obliczeniowej podczas tworzenia projektów grupowych
- samodzielnie buduje złożone schematy blokowe do przedstawiania różnych algorytmów
- konstruuje złożone sytuacje warunkowe (wiele warunków) w algorytmach
- konstruuje procedury z parametrami w języku Scratch
- dodaje nowe (trudniejsze) poziomy do gry tworzonej w języku Scratch
- tworzy w języku Logo procedury z parametrami i bez nich
- zmienia domyślną postać w programie Logomocja
- ustala w edytorze tekstu interlinię pomiędzy wierszami tekstu oraz odległości pomiędzy akapitami
- wymienia i stosuje wszystkie omówione zasady redagowania dokumentu tekstowego
- wymienia i stosuje wszystkie omówione zasady doboru parametrów formatowania tekstu
- rozumie różne zastosowania krojów pisma w dokumencie tekstowym
- zna i charakteryzuje wszystkie układy obrazu względem tekstu
- grupuje obiekty w edytorze tekstu
- wymienia wady i zalety różnych technik umieszczania obrazu w dokumencie tekstowym i stosuje te techniki
- wymienia trzy rodzaje obiektów, które można osadzić w dokumencie tekstowym, oraz ich aplikacje źródłowe
- formatuje zrzut ekranu wstawiony do dokumentu tekstowego
- wstawia do dokumentu tekstowego równania o wyższym stopniu trudności
- zna zasady stosowania w tekście spacji nierozdzielających
- stosuje tabulatory specjalne
- tworzy listy wielopoziomowe
- stosuje w listach ręczny podział wiersza
- wyszukuje i zamienia znaki w dokumencie tekstowym
- różnicuje treść nagłówka i stopki dla parzystych i nieparzystych stron dokumentu tekstowego
- wyjaśnia, na czym polega podział dokumentu na sekcje
- zapisuje dokument tekstowy w formacie PDF

**5.Na ocenę celującą** obejmują stosowanie znanych wiadomości i umiejętności w sytuacjach trudnych, złożonych i nietypowych.

## **Zgodnie z WSO stosuje się wagę oceny uwzględniając następujące obszary aktywności ucznia:**

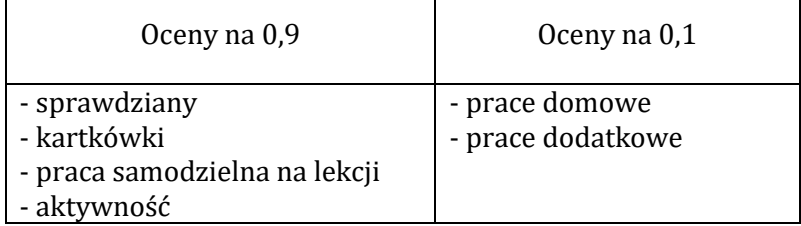

- Kartkówki z trzech ostatnich lekcji mogą być niezapowiedziane.
- Sprawdziany mogą być poprawiane w ciągu dwóch tygodni. Sprawdziany zawsze są zapowiedziane, uczniowie zawsze informowani są o zakresie materiału, jaki będzie obejmował sprawdzian. Odpowiedzi ustne obejmują materiał z trzech ostatnich lekcji i również mogą być niezapowiedziane.
- Uczeń może zgłosić nieprzygotowanie do lekcji dwa razy w semestrze (wyjątkiem jest powrót do szkoły po długiej nieobecności); nieprzygotowanie należy zgłaszać przed lekcją. Kolejne nieprzygotowanie jest jednoznaczne z otrzymaniem oceny niedostatecznej.
- Pracę domową uczeń wykonuje na komputerze, zapisuje ją w odpowiednim miejscu wskazanym przez nauczyciela, np. w *Teczce ucznia*. Nauczyciel wyznacza informuje uczniów o ostatecznym terminie oddania pracy (drogą mailową lub na pendrive)
- Trzykrotny brak pracy domowej skutkuje oceną niedostateczną. Prace domowe należy oddawać w wyznaczonym przez nauczyciela terminie. Nieprzestrzeganie go powoduje uzyskaniem oceny niedostatecznej.
- Za aktywność uczniowie zdobywają plusy. Pięć plusów daje ocenę bardzo dobrą. Jeżeli uczeń nie pracuje na lekcji (nie wykonuje zadanych ćwiczeń, nie notuje, nie uważa) przez co zapytany przez nauczyciela nie wie jaki jest omawiany temat uzyskuje minusa (3 minusy = ocena niedostateczna).

Prace uczniów gromadzone są w folderach (dokumentacja pracy ucznia), do których ma wgląd uczeń i rodzice.